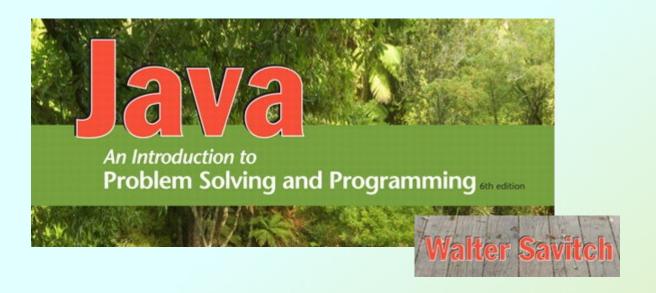

# **Basic Computation**

Chapter 2

#### Outline

- Variables and Expressions
- The Class String
- Keyboard and Screen I/O
- Documentation and Style

#### Variables

- Variables store data such as numbers and letters.
  - Think of them as places to store data.
  - They are implemented as memory locations.
- The data stored by a variable is called its value.
  - The value is stored in the memory location.
- Its value can be changed as a program runs

#### Variables and Values

Download EggBasket. java and open in drjava

If you have 6 eggs per basket and 10 baskets, then the total number of eggs is 60

Sample Screen Output

#### Variables and Values

Variables

```
numberOfBaskets
eggsPerBasket
totalEggs
```

Assigning values

```
eggsPerBasket = 6;
eggsPerBasket = eggsPerBasket - 2;
```

#### Naming and Declaring Variables

- Choose names that are helpful such as count or speed, but not c or s.
- When you declare a variable, you provide its name and type.
  - int numberOfBaskets,eggsPerBasket;
- A variable's type determines what kinds of values it can hold (int, double, char, etc.).
- A variable must be declared before it is used.

### Syntax and Examples

Syntax

```
type variable_1, variable_2, ...;
(variable_1 is a generic variable called a
  syntactic variable)
```

Examples

```
int styleChoice, numberOfChecks;
double balance, interestRate;
char jointOrIndividual;
```

### Data Types

- A class type is used for a class of objects and has both data and methods.
  - "Java is fun" is a value of class type String
- A primitive type is used for simple, nondecomposable values such as an individual number or individual character.
  - int, double, and char are primitive types.

# Primitive Types

#### Figure 2.1 Primitive Types

| Type Name | Kind of Value              | Memory Used | Range of Values                                                                          |
|-----------|----------------------------|-------------|------------------------------------------------------------------------------------------|
| byte      | Integer                    | 1 byte      | -128 to 127                                                                              |
| short     | Integer                    | 2 bytes     | -32,768 to 32,767                                                                        |
| int       | Integer                    | 4 bytes     | -2,147,483,648 to 2,147,483,647                                                          |
| long      | Integer                    | 8 bytes     | -9,223,372,036,8547,75,808 to 9,223,372,036,854,775,807                                  |
| float     | Floating-point             | 4 bytes     | $\pm 3.40282347 \times 10^{+38}$ to $\pm 1.40239846 \times 10^{-45}$                     |
| double    | Floating-point             | 8 bytes     | $\pm 1.79769313486231570 \times 10^{+308}$ to $\pm 4.94065645841246544 \times 10^{-324}$ |
| char      | Single character (Unicode) | 2 bytes     | All Unicode values from 0 to 65,535                                                      |
| boolean   |                            | 1 bit       | True or false                                                                            |

#### Java Identifiers

- An identifier is a name, such as the name of a variable.
- Identifiers may contain only
  - Letters
  - Digits (0 through 9)
  - The underscore character (\_)
  - And the dollar sign symbol (\$) which has a special meaning (avoid using it)
- The first character <u>cannot</u> be a digit.

#### Java Identifiers

- Identifiers may not contain any spaces, dots (.), asterisks (\*), or other characters:
  - 7-11 netscape.com util.\* (not allowed)
- Identifiers can be arbitrarily long.
- Since Java is case sensitive, stuff, Stuff, and STUFF are different identifiers.

### Keywords or Reserved Words

- Words such as if are called keywords or reserved words and have special, predefined meanings.
  - Cannot be used as identifiers.
  - See e.g. Wikipedia for a list of Java keywords:
     http://en.wikipedia.org/wiki/List\_of\_Java\_keywords
- Example keywords: int, public, class

### Naming Conventions

- Class types begin with an uppercase letter (e.g. String).
- Primitive types begin with a lowercase letter (e.g. int).
- Variables of both class and primitive types begin with a lowercase letters (e.g. myName, myBalance).
- Multiword names are "punctuated" using uppercase letters.

#### Where to Declare Variables

- Declare a variable
  - Just before it is used or
  - At the beginning of the section of your program that is enclosed in { }.

```
public static void main(String[] args)
{
    /* declare variables here */
    . . .
}
```

### Primitive Types

- Four integer types (byte, short, int, and long)
  - int is most common
- Two floating-point types (float and double)
  - double is more common
- One character type (char)
- One boolean type (boolean)

### **Examples of Primitive Values**

Integer types

```
0 -1 365 12000
```

Floating-point types

```
0.99 - 22.8 3.14159 5.0
```

Character type

```
'a' 'A' '#' '
```

Boolean type

```
true false
```

### **Assignment Statements**

 An assignment statement is used to assign a value to a variable.

```
answer = 42;
average = sum / count;
firstInitial = 'W';
done = true;
```

### Initializing Variables

- A variable that has been declared, but no yet given a value is said to be uninitialized.
- Uninitialized class variables have the value null.
- Uninitialized primitive variables may have a default value.
- It's good practice not to rely on a default value.

### Initializing Variables

- To protect against an uninitialized variable (and to keep the compiler happy), assign a value at the time the variable is declared.
- Examples:

```
int count = 0;
char grade = 'A';
```

### **Assignment Evaluation**

- The expression on the right-hand side of the assignment operator (=) is evaluated first.
- The result is used to set the value of the variable on the left-hand side of the assignment operator.

```
score = numberOfCards + handicap;
eggsPerBasket = eggsPerBasket - 2;
```

### Simple Input

Download EggBasket2.java

```
Enter the number of eggs in each basket:

Enter the number of baskets:

10

If you have
6 eggs per basket and
10 baskets, then
the total number of eggs is 60

Now we take two eggs out of each basket.

You now have
4 eggs per basket and
10 baskets.

The new total number of eggs is 40
```

Sample screen output

### Simple Input

- Keyboard input can be done using a Scanner object
- At the top of the source file:

```
import java.util.Scanner;
```

 Data can be entered from the keyboard using Scanner keyboard = new Scanner (System.in);
 followed, for example, by

```
eggsPerBasket = keyboard.nextInt();
```

which reads one int value from the keyboard and assigns it to eggsPerBasket.

### Simple Screen Output

```
System.out.println("The count is " + count);
```

- Outputs the sting literal "the count is "
- Followed by the current value of the variable count.

#### Constants

- Literal expressions such as 2, 3.7, or 'y' are called constants.
- Integer constants can be preceded by a + or sign, but cannot contain commas.

#### Named Constants

- Java provides mechanism to ...
  - Define a variable
  - Initialize it
  - Fix the value so it cannot be changed

```
public static final Type Variable = Constant;
```

Example

```
public static final int MAX_ENTRIES = 100;
```

### **Assignment Compatibilities**

- Java is said to be strongly typed.
  - You can't, for example, assign a floating point value to a variable declared to store an integer.
- Sometimes conversions between numbers are possible.

```
doubleVariable = 7;
```

is possible even if **doubleVariable** is of type **double**, for example.

## Assignment Compatibilities

 Automatic type conversion takes place if a value of any type in the following list is assigned to a variable of a type further right in the list:

- i.e., a value of one type can be assigned to a variable of any type further to the right
- In particular, a value of any integer type can be assigned to a variable of any floating-point type.

## Type Casting

- A type cast temporarily changes the value of a variable from the declared type to some other type.
- For example,

```
double distance = 9.0;
int points = (int) distance; //truncates
```

- Illegal without (int)
- Any nonzero value to the right of the decimal point is truncated rather than rounded.

### **Arithmetic Operators**

- Arithmetic expressions can be formed using the
   +, -, \*, and / operators together with
   variables or numbers referred to as operands.
- When both operands are of the same type, the result is of that type.
- When one of the operands is a floating-point type and the other is an integer, the result is a floating point type.

### **Arithmetic Operations**

Example

If hoursWorked is an int to which the value 40 has been assigned, and payRate is a double to which 8.25 has been assigned

hoursWorked \* payRate

is a double with a value of 330.0.

### The Division Operator

- The division operator (/) behaves as expected if one of the operands is a floating-point type.
- When both operands are integer types
  - The result is also an integer type
  - The result is truncated, not rounded.
  - Hence, 99/100 has a value of 0, and 12/5 has a value of 2.

### The mod Operator

- The mod (%) operator is used with operators of integer type to obtain the remainder after integer division.
- 14 divided by 4 is 3 with a remainder of 2.
  - Hence, 14 % 4 is equal to 2.
- The mod operator has many uses, including
  - determining if an integer is odd or even
  - determining if one integer is evenly divisible by another integer.

#### Parentheses and Precedence

- Parentheses can communicate the order in which arithmetic operations are performed
- examples:

```
(cost + tax) * discount
(cost + (tax * discount)
```

 Without parentheses, an expressions is evaluated according to the rules of precedence.

#### Precedence Rules

#### Highest Precedence

First: the unary operators +, -, !, ++, and --

Second: the binary arithmetic operators \*, /, and %

Third: the binary arithmetic operators + and -

Lowest Precedence

The binary arithmetic operators \*, /, and %, have lower precedence than the unary operators +, -, +
 +, --, and !, but have higher precedence than the binary arithmetic operators + and -.

#### Precedence Rules

- When unary operators have equal precedence, the operator on the right acts before the operation(s) on the left.
- Even when parentheses are not needed, they can be used to make the code clearer.
  - balance + (interestRate \* balance)
- Spaces also make code clearer
  - balance + interestRate\*balance
    but spaces do not dictate precedence.

# Sample Expressions

Figure 2.3 Some Arithmetic Expressions in Java

| Ordinary Math             | Java (Preferred Form) | Java (Parenthesized)    |
|---------------------------|-----------------------|-------------------------|
| rate <sup>2</sup> + delta | rate * rate + delta   | (rate * rate) + delta   |
| 2(salary + bonus)         | 2 * (salary + bonus)  | 2 * (salary + bonus)    |
| $\frac{1}{time + 3mass}$  | 1 / (time + 3 * mass) | 1 / (time + (3 * mass)) |
| $\frac{a-7}{t+9v}$        | (a - 7) / (t + 9 * v) | (a - 7) / (t + (9 * v)) |

# Specialized Assignment Operators

 Assignment operators can be combined with arithmetic operators (including -, +, \*, /, and %).

```
amount = amount + 5;
can be written as
amount += 5;
yielding the same results.
```

# Specialized Assignment Operators

• Try it out:
int amount = 20;
amount -= 5;
amount \*= 3;

# Increment and Decrement Operators

- Used to increase (or decrease) the value of a variable by 1
- Easy to use, important to recognize
- The increment operator

The decrement operator

# Increment and Decrement Operators

equivalent operations

```
count++;
++count;
count = count + 1;

count--;
--count;
count = count - 1;
```

# Increment and Decrement Operators in Expressions

after executing

```
int m = 4;
int result = 3 * (++m)
result has a value of 15 and m has a value of 5
```

after executing

```
int m = 4;
int result = 3 * (m++)
result has a value of 12 and m has a value of 5
```

Avoid using ++ and -- in expressions

### The Class String

- We've used constants of type String already.
  - "Enter a whole number from 1 to 99."
- A value of type String is a
  - Sequence of characters
  - Treated as a single item.

## String Constants and Variables

Declaring

```
String greeting;
  greeting = "Hello!";
  or
  String greeting = "Hello!";
  or
  String greeting = new String("Hello!");

    Printing

 System.out.println(greeting);
```

### Concatenation of Strings

Two strings are concatenated using the + operator.

```
String greeting = "Hello";
String sentence;
sentence = greeting + " officer";
System.out.println(sentence);
```

 Any number of strings can be concatenated using the + operator.

# Concatenating Strings and Integers

```
String solution;
solution = "The answer is " + 42;
System.out.println(solution);
```

The answer is 42

- An object of the String class stores data consisting of a sequence of characters.
- Objects have methods as well as data
- The length () method returns the number of characters in a particular String object.

```
String greeting = "Hello";
int n = greeting.length();
```

### The Method length ()

- The method length() returns an int.
- You can use a call to method length() anywhere an int can be used.

```
int count = command.length();
System.out.println("Length is " +
    command.length());
count = command.length() + 3;
```

### String Indices

• Figure 2.4

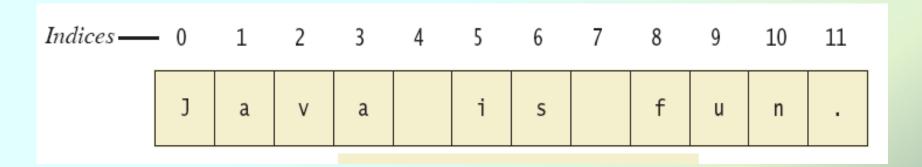

- Positions start with 0, not 1.
  - The 'J' in "Java is fun." is in position 0
- A position is referred to an an index.

The 'f' in "Java is fun." is at index 8.

- Follow the "Java API" link on the course webpage
- Find the String class

#### charAt (*Index*)

Returns the character at *Index* in this string. Index numbers begin at 0.

#### $compareTo(A\_String)$

Compares this string with  $A\_String$  to see which string comes first in the lexicographic ordering. (Lexicographic ordering is the same as alphabetical ordering when both strings are either all uppercase letters or all lowercase letters.) Returns a negative integer if this string is first, returns zero if the two strings are equal, and returns a positive integer if  $A\_String$  is first.

#### concat(A\_String)

Returns a new string having the same characters as this string concatenated with the characters in  $A\_String$ . You can use the  $\Downarrow$  operator instead of concat.

#### equals(Other\_String)

Returns true if this string and *Other\_String* are equal. Otherwise, returns false.

### Figure 2.5a

#### equalsIgnoreCase(Other\_String)

Behaves like the method equals, but considers uppercase and lowercase versions of a letter to be the same.

#### indexOf(*A\_String*)

Returns the index of the first occurrence of the substring  $A\_String$  within this string. Returns -1 if  $A\_String$  is not found. Index numbers begin at 0.

#### lastIndexOf(A\_String)

Returns the index of the last occurrence of the substring  $A\_String$  within this string. Returns -1 if  $A\_String$  is not found. Index numbers begin at 0.

### Figure 2.5b

#### length()

Returns the length of this string.

#### toLowerCase()

Returns a new string having the same characters as this string, but with any uppercase letters converted to lowercase.

#### toUpperCase()

Returns a new string having the same characters as this string, but with any lowercase letters converted to uppercase.

Figure 2.5c

#### replace(OldChar, NewChar)

Returns a new string having the same characters as this string, but with each occurrence of *OldChar* replaced by *NewChar*.

#### substring(Start)

Returns a new string having the same characters as the substring that begins at index *Start* of this string through to the end of the string. Index numbers begin at 0.

#### substring(Start, End)

Returns a new string having the same characters as the substring that begins at index *Start* of this string through, but not including, index *End* of the string. Index numbers begin at 0.

#### trim()

Returns a new string having the same characters as this string, but with leading and trailing whitespace removed.

### Figure 2.5d

# The Empty String

- A string can have any number of characters, including zero.
- The string with zero characters is called the empty string.
- The empty string is useful and can be created in many ways including

```
String s3 = "";
```

### The Empty String

- Not allowed to call methods on a null object
- Try this out:

```
String str;
int strLen;
strLen = str.length(); //NullPointerException

str = "";
strLen = str.length(); // strLen is now 0
```

### String Processing

- No methods allow you to change the value of a String object.
- But you can change the value of a String variable.
- Download, compile, and run StringDemo.java

Text processing is hard!
012345678901234567890123
The word "hard" starts at index 19
The changed string is:
TEXT PROCESSING IS EASY!

Sample
Screen
Output

### **Escape Characters**

How would you print

```
"Java" refers to a language.
```

 The compiler needs to be told that the quotation marks (") do not signal the start or end of a string, but instead are to be printed.

```
System.out.println(
"\"Java\" refers to a language.");
```

### **Escape Characters**

```
\" Double quote.
\' Single quote.
\\ Backslash.
\n New line. Go to the beginning of the next line.
\r Carriage return. Go to the beginning of the current line.
\t Tab. Add whitespace up to the next tab stop.
```

- Figure 2.6
- Each escape sequence is a single character even though it is written with two symbols.

### Examples

```
System.out.println("abc\\def");
System.out.println("new\nline");
char singleQuote = '\'';
System.out.println(singleQuote);
```

### The Unicode Character Set

- Most programming languages use the ASCII character set.
- Java uses the *Unicode* character set which includes characters from many different alphabets (e.g. the ASCII character set).

## Screen Output

- We've seen several examples of screen output already.
- System.out is an object that is part of Java.
- println() is one of the methods available to the System.out object.
- Use print when the next item printed should continue on the same line
- Use println when the next item printed should start on a new line

## Screen Output

 The concatenation operator (+) is useful when everything does not fit on one line.

```
System.out.println("Lucky number = "
+ 13 +
"Secret number = " + number);
```

 Do not break the line except immediately before or after the concatenation operator (+).

### Screen Output

```
Print one, two, three, four.:
System.out.print("One, two,");
System.out.println(" three, four.");
OR
System.out.println("One, two," +
                   " three, four.");
ILLEGAL to continue string on next line:
System.out.println("One, two,
                    three, four.");
```

### Keyboard Input

- Java's Scanner class has reasonable facilities for handling keyboard input.
- The Scanner class is part of the java.util package.
  - A package is a library of classes.

### Using the Scanner Class

- Near the beginning of your program, insert import java.util.Scanner;
- Create an object of the Scanner class

```
Scanner keyboard =
  new Scanner (System.in)
```

Read data (an int or a double, for example)

```
int n1 = keyboard.nextInt();
double d1 = keyboard.nextDouble();
```

## **Keyboard Input Demonstration**

Download, compile and run
 ScannerDemo.java

```
Enter two whole numbers
separated by one or more spaces:
  42 43
You entered 42 and 43
                                            Sample
Next enter two numbers.
A decimal point is OK.
                                            Screen
9.99 21
                                             Output
You entered 9.99 and 21.0
Next enter two words:
plastic spoons
You entered "plastic" and "spoons"
Next enter a line of text:
May the hair on your toes grow long and curly.
You entered "May the hair on your toes grow long and curly."
```

### Scanner Methods

- The next method simply reads all the characters up to the next whitespace
- There is a nextX method for each of the primitive types (nextInt, nextBoolean, nextDouble...)
  - skip whitespace, including newlines, until a non-whitespace character is encountered
  - read the characters up to the next whitespace
  - convert the characters read to the appropriate type (int, boolean, double...)

### nextLine() Method Caution

- The nextLine() method reads
  - The remainder of the current line,
  - Even if it is empty.

### nextLine() Method

What gets printed?

```
import java.util.Scanner;
public class SandBox {
  public static void main(String[] args) {
    int n;
    String s1, s2;
    Scanner keyboard = new Scanner(System.in);
    n = keyboard.nextInt();
                                     42 is the answer
    s1 = keyboard.nextLine();
                                     and don't you
    s2 = keyboard.nextLine();
                                     forget it.
    System.out.println(n);
                                    42
    System.out.println(s1);
    System.out.println(s2);
                                     and don't you
                                     forget it.
```

### nextLine() Method

What gets printed?

```
import java.util.Scanner;
public class SandBox {
  public static void main(String[] args) {
    int n;
    String s1, s2;
    Scanner keyboard = new Scanner(System.in);
    n = keyboard.nextInt();
                                     42 is the answer
    keyboard.nextLine();
                                     and don't you
    s1 = keyboard.nextLine();
                                     forget it.
    s2 = keyboard.nextLine();
                                     42
    System.out.println(n);
    System.out.println(s1);
                                     and don't you
                                     forget it.
    System.out.println(s2);
```

### Exercise

 Write a program called AddressReader that reads keyboard data in the following format:

lastName age address

then prints all 3 data values on separate lines.

Sample input:

Smith 21

Hauptstr 4, 12345 Kleindorf

### Exercise

```
import java.util.Scanner;
public class AddressReader {
  public static void main(String[] args) {
    int age = 0;
    String lastName = "", address = "";
    Scanner keyboard = new Scanner(System.in);
    lastName = keyboard.next();
    age = keyboard.nextInt();
    keyboard.nextLine();
    address = keyboard.nextLine();
    System.out.println(age + "\n" + lastName +
                           "\n" + address);
             JAVA: An Introduction to Problem Solving & Programming, 6th Ed. By Walter Savitch
```

ISBN 0132162709 © 2012 Pearson Education, Inc., Upper Saddle River, NJ. All Rights Reserved

### Documentation and Style

- Most programs are modified over time to respond to new requirements.
- Programs which are easy to read and understand are easy to modify.
- Even if it will be used only once, you have to read it in order to debug it.
- Always use:
  - Meaningful variable names
  - Comments
  - Indentation
  - Named constants

# Meaningful Variable Names

- A variable's name should suggest its use.
- Observe <u>conventions</u> in choosing names for variables.
  - Use only letters and digits.
  - "Punctuate" using uppercase letters at word boundaries (e.g. taxRate, firstName).
  - Start variables with lowercase letters.
  - Start class names with uppercase letters.

### Comments

- The best programs are self-documenting.
  - Clean style
  - Well-chosen names
- Comments are written into a program as needed to explain the program.
  - They are useful to the programmer, but they are ignored by the compiler.

#### Comments

- A comment can begin with //.
- Everything after these symbols and to the end of the line is treated as a comment and is ignored by the compiler.

double radius; //in centimeters

### Comments

- A comment can begin with /\* and end with \*/
- Everything between these symbols is treated as a comment and is ignored by the compiler.

```
/*
This program should only
be used on alternate Thursdays,
except during leap years, when it should
only be used on alternate Tuesdays.
*/
```

#### When to Use Comments

- Begin each program file with an explanatory comment
  - What the program does
  - The name of the author
  - Contact information for the author
  - Date of the last modification.
- Provide only those comments which the expected reader of the program file will need in order to understand it.

# javadoc Comments

- A javadoc comment, begins with /\*\* and ends with \*/.
- It can be extracted automatically from Java software.

```
/**
 * method change requires the
 * number of coins to be
 * nonnegative
 */
```

# javadoc Comments

 Add the following javadoc comment right above the class definition in the program you wrote earlier:

```
/**
 * Program to practice using a Scanner.
*/
```

 Add this javadoc comment right above the main method:

```
/**
 * Read stuff from the keyboard. Uses
 * nextLine to skip remainder of a line.
 */
```

Tools -> Javadoc -> Preview Javadoc for Current Document

# Comments Example

View CircleCalculation.java

Enter the radius of a circle in inches: 2.5

A circle of radius 2.5 inches has an area of 19.6349375 square inches.

Sample Screen Output

### Indentation

- Programs have a lot of structure
  - Methods are a part of class definitions
  - Variable declarations and code are parts of a method
- We say that some parts are nested within others
- Indentation should be consistent and indicate nesting clearly.
- Indentation does not change the behavior of the program but helps communicate to the human reader the nested structures of the program

# DrJava Configuration

 IDEs like drjava can be configured to act the way we want them to:

Edit -> Preferences

Miscellaneous

Indent Level: 4

check box: Automatically Close Block Comments

**Resource Locations** 

set web browser (/usr/bin/konqueror ???)

**Display Options** 

check box: Show All Line Numbers

**Notifications** 

#### Indentation with DrJava

- Indent a single line of code:
  - Press the tab key
- Indent the whole program:
  - Type Strg-a (or choose Edit->Select All)
  - Press the tab key (or choose Edit->Indent Lines(s))

# **Using Named Constants**

 To avoid confusion, always name constants (and variables).

```
area = PI * radius * radius;
is clearer than
area = 3.14159 * radius * radius;
```

 Place constants near the beginning of the program (not inside a method).

### Named Constants

 Once the value of a constant is set (or changed by an editor), it can be used (or reflected) throughout the program.

```
public static final double INTEREST_RATE = 6.65;
```

• If a literal (such as 6.65) is used instead, every occurrence must be changed, with the risk that another literal with the same value might be changed unintentionally.

# **Declaring Constants**

Syntax

```
public static final Type Name = Value;
```

Examples

```
public static final double PI = 3.14159;
public static final String MOTTO =
   "The customer is always right.";
```

By convention, uppercase letters are used for constants.

# Named Constants Example

 Compare CircleCalculation.java and CircleCalculation2.java

Enter the radius of a circle in inches:

2.5

A circle of radius 2.5 inches has an area of 19.6349375 square inches.

Sample Screen Output